## Simon Jockers @sjockers

# Hacking the statistics office

#### github.com/datenguide

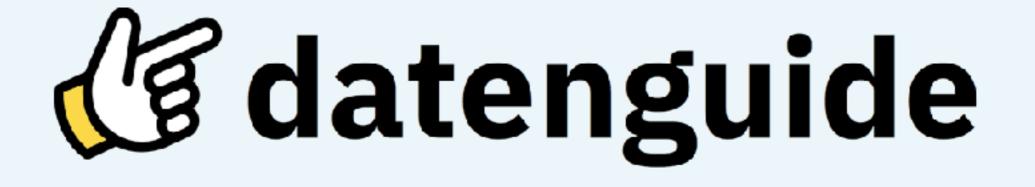

datengui.de @datenguide

## **Official Statistics**

- Statistics published by governments and other public bodies
- Statistics about society, the environment or the economy
- Statistics created by statistical
   offices on a national or regional level

#### Examples

#### Schools

(students, graduates by school type)

#### • Garbage removal (recycling, residual waste, etc.)

• **Migration & naturalisation** (origin, number of years in the country)

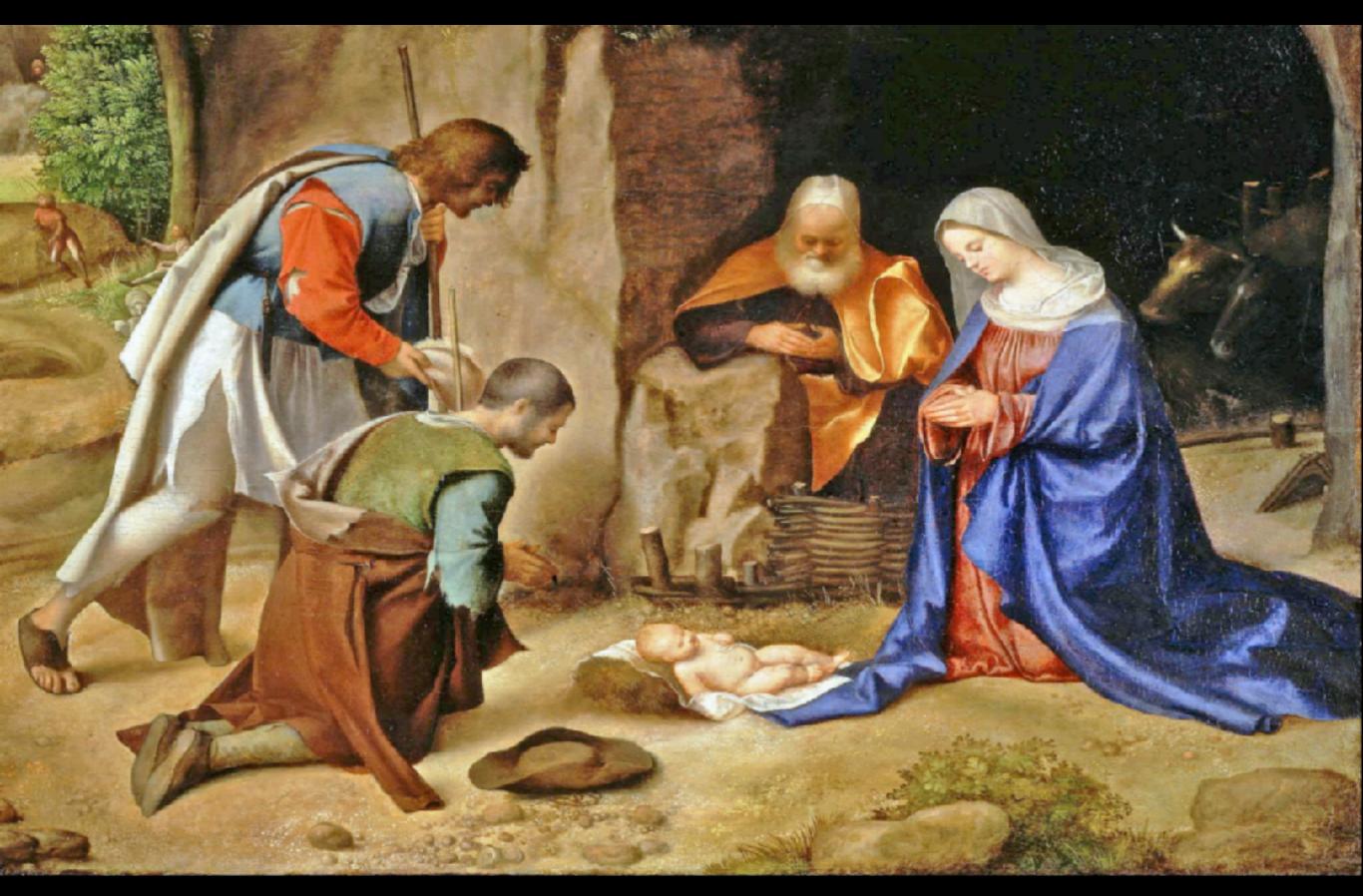

Image credits: Crop of original painting "Anbetung der Hirten" by Giorgione (public domain)

#### Where does data come from?

- Macro census ("Volkszählung")
- Micro census
- Secondary statistics
- Statistics based on population registries ("Registerzensus")

# public good

## -> open data

## What is it good for?

- **Reporting**: Backing your story with numbers, finding stories in data
- Fact checking & debunking misinformation
- Lobbying for social causes

## Limits

- Privacy: All data is **anonymised**
- Only aggregate-level data gets published (how many instead of who)
- People or companies cannot be identified

#### Example

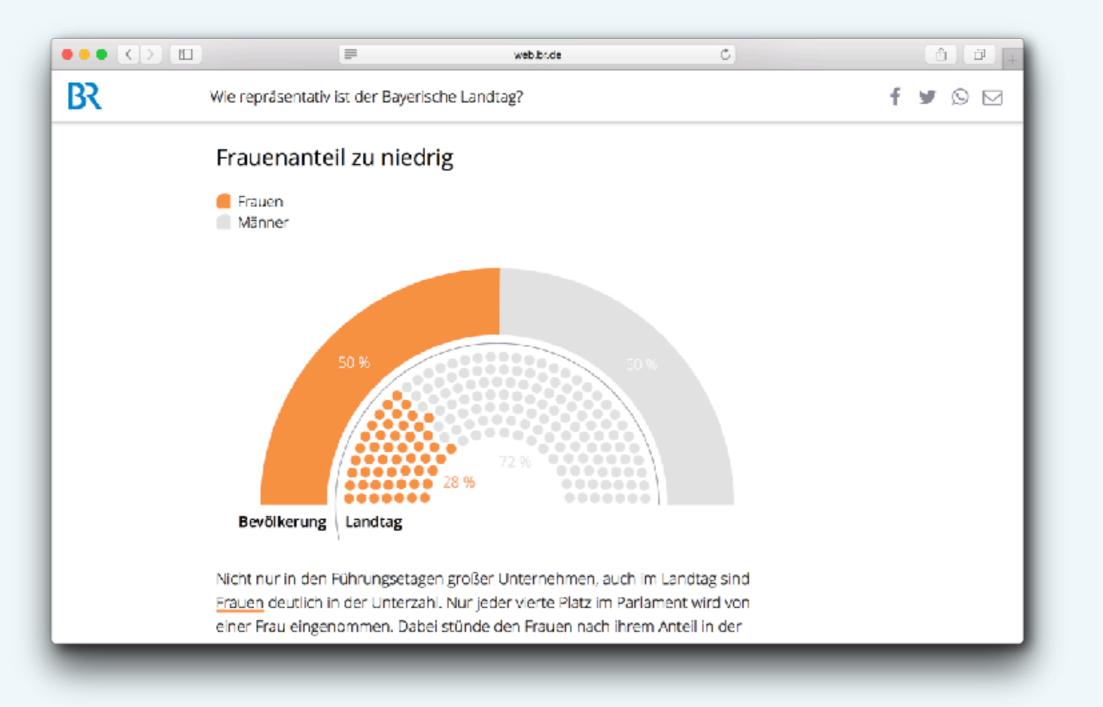

#### web.br.de/interaktiv/landtag-demografie/

## open data

# -> available online, free for you to reuse.

## 5 🛧 Open Data

- 🔆 Available on the **Web**, under an **open license**
- **Structured** data (Spreadsheets over PDF)
- 🔆 Non-proprietary data formats (CSV over Excel)
- 🔆 Use **URIs** (let people link to data)
- ☆ Link to related data (discoverability, context)
  - (Tim Berners-Lee, <u>https://5stardata.info</u>)

## **Official statistics in Germany**

- "Genesis" Data Portal Software
  - Several instances (genesis-online.de, regionalstatistik.de)
  - Data cube with SOAP-API
  - Frontend provides non-machine-readable
     CSV & Excel downloads
- Data Licence Germany Attribution Version 2.0 (dl-de/by-2-0)

#### Problems

- Crappy software made for bureaucrats by bureaucrats
- Not usable for normal people such as journalists, civil society orgs
- Data is not easily reusable no open, machine-readable data formats; no modern APIs

#### open source

#### github.com/datenguide

| $\bullet \bullet < >$ |                   | 🗎 GitHub, Inc. |             |         | o.com/datenguide  | Ċ             |                    |
|-----------------------|-------------------|----------------|-------------|---------|-------------------|---------------|--------------------|
| <b>O</b>              | Features Business | Explore        | Marketplace | Pricing | This organization | Search        | Sign in or Sign up |
|                       | dateng            |                |             |         |                   |               |                    |
|                       | repositories      | ple 2          | Projects O  |         |                   | Type: All     | - Language: All -  |
| daten<br>Backend      | guide-backend     |                |             |         |                   | Top languages |                    |

## Datenguide data pipeline

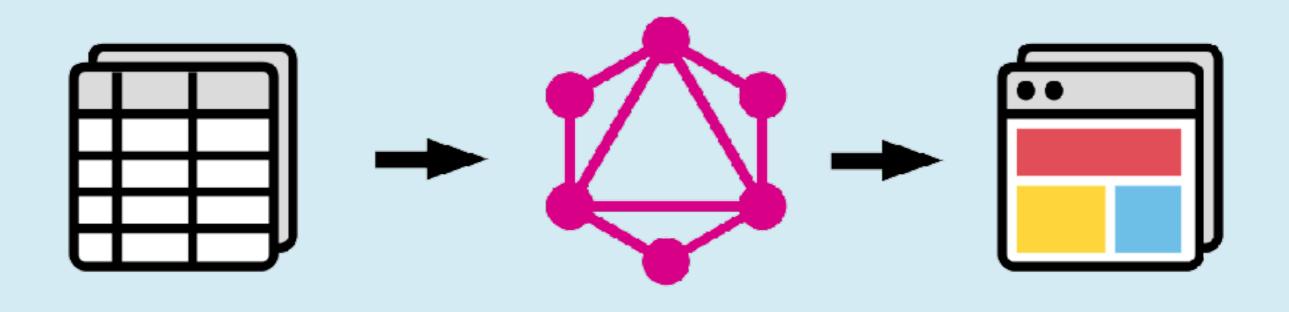

Data import

#### **GraphQL API**

**Data portal** 

## datenguide-frontend

- Generates individual pages for all
   German regions (NUTS 1-3):
  - 16 Federal states
  - ~ 400 Districts (Landkreise) and cities
- Visualises and explains the data
- Provides machine-readable CSV

#### datengui.de (frontend)

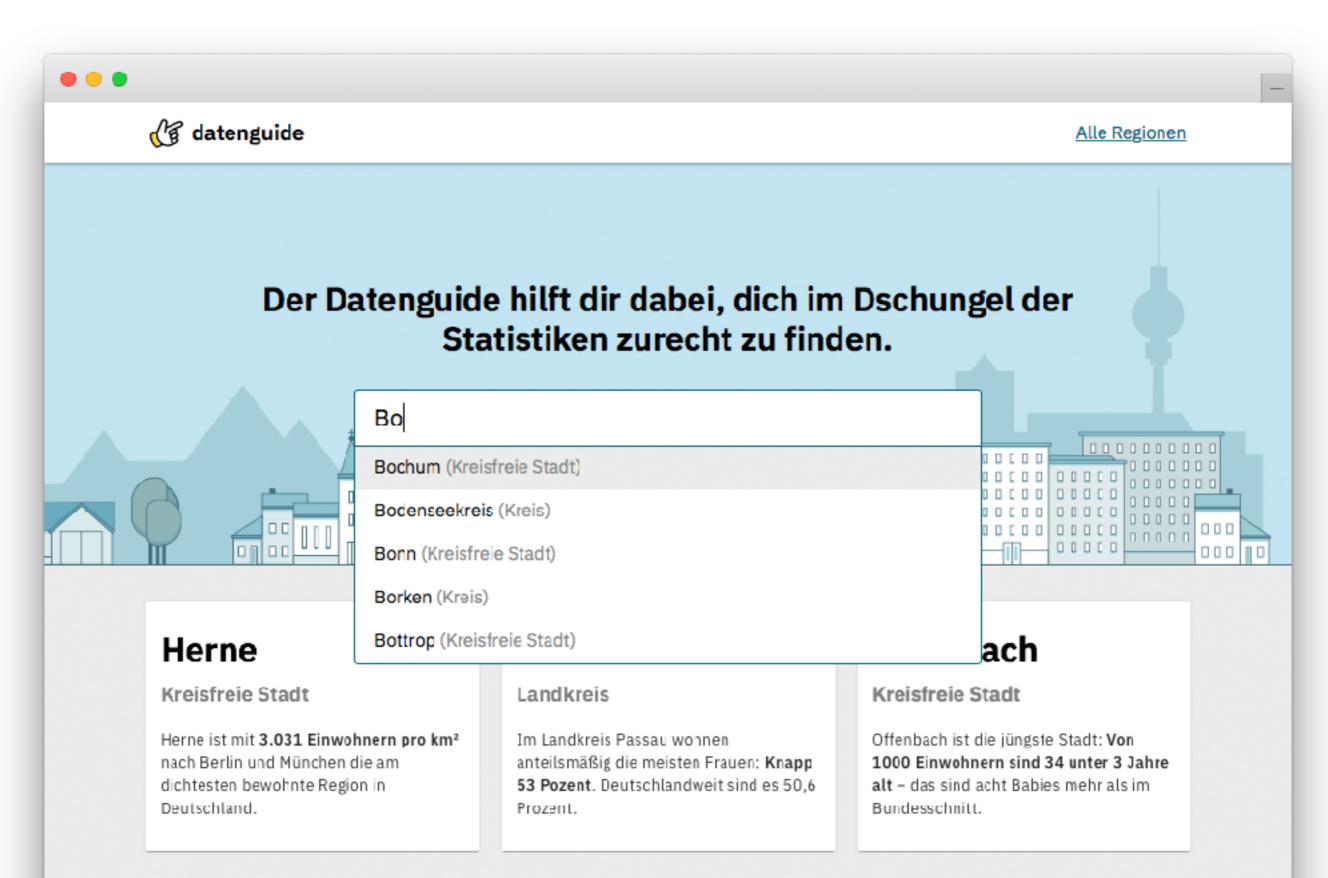

#### datengui.de (frontend)

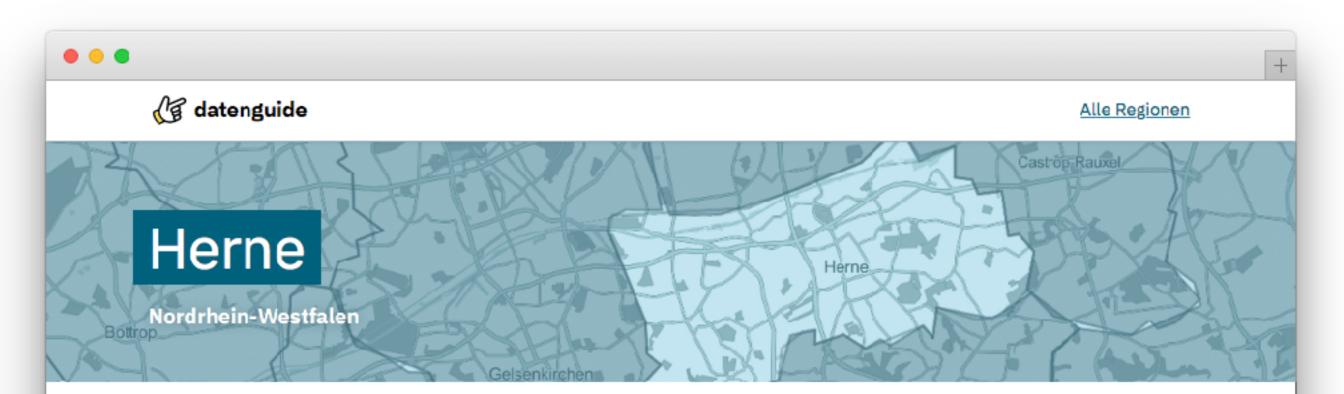

#### Bevölkerungsdichte (Einwohner pro km<sup>2</sup>)

Die Bevölkerungsdichte ist mittlere Anzahl der Einwohner pro Quadratkilometer für ein bestimmtes Gebiet. Sie kann errechnet werden, indem man die Einwohnerzahl durch die Fläche des Gebietes teilt. In dieser Grafik vergleichen wir Herne mit München, der Stadt mit der höchsten Bevölkerungsdichte in Deutschland.

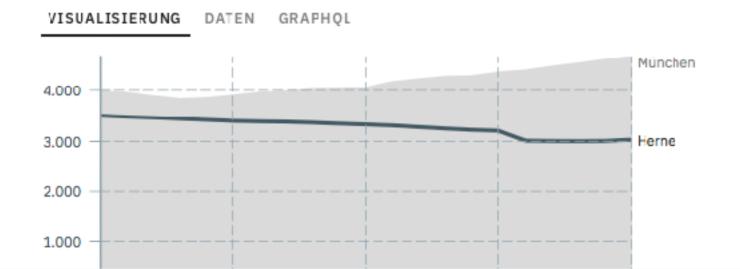

#### Einwohnerzahl 2017

155.851

🛱 51.42 km² Fläche

- 🚜 3.031 Einwohner pro km²
- 🖞 51% weiblich / 49% männlich

### datenguide-frontend

- "JAM-Stack" (with Gatsby & React):
  - JavaScript for dynamic functionality
  - Built upon reusable APIs, accessed over HTTPS with JavaScript
  - Static markup, prebuilt at deploy time

github.com/datenguide/datenguide-frontend

## **Datenguide API**

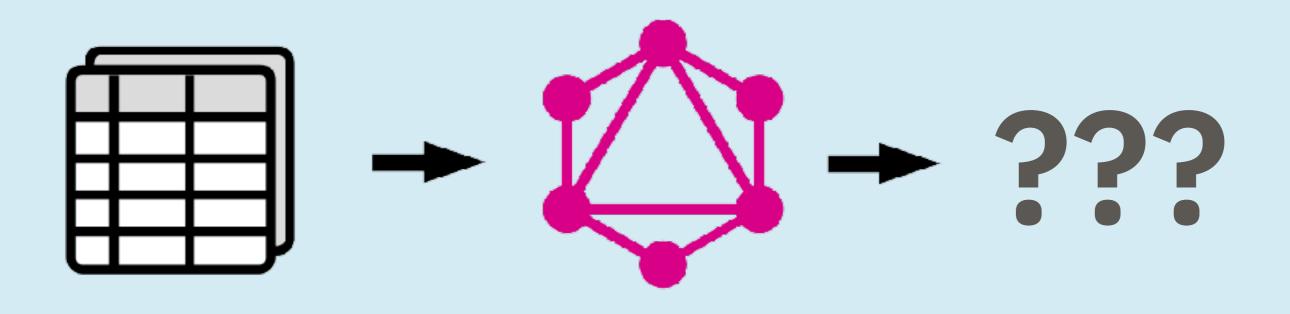

#### Data import GraphQL API Your use case

https://api.genesapi.org/ (alpha!)

### datenguide-backend

- Python, Flask, and Elastic Search
- Imports official statistics data from "Genesis" instances, building upon github.com/pudo/regenesis
- Focus on data from **regionalstatistik.de**
- Provides a GraphQL API

github.com/datenguide/datenguide-backend

#### **API demo**

## query { regions(nuts: 3, parent: "10") { name WAHLSR(year: "2017") { value

https://api.genesapi.org/ (alpha!)

#### **Funded by:**

Medieninnovationszentrum Babelsberg

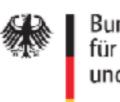

Bundesministerium für Bildung und Forschung

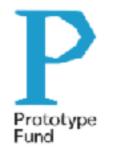

#### fithub.com/datenguide

| ••• <>                                                   | 🗎 GitHub, Inc. github.com/datenguide      | Ċ +                          |
|----------------------------------------------------------|-------------------------------------------|------------------------------|
| 🌍 Features Business Exp                                  | ore Marketplace Pricing This organization | on Search Sign in or Sign up |
| Catenguid                                                | Projects 0                                |                              |
| Search repositories                                      |                                           | Type: All - Language: All -  |
| datenguide-backend<br>Backend for datenguide application |                                           | Top languages                |